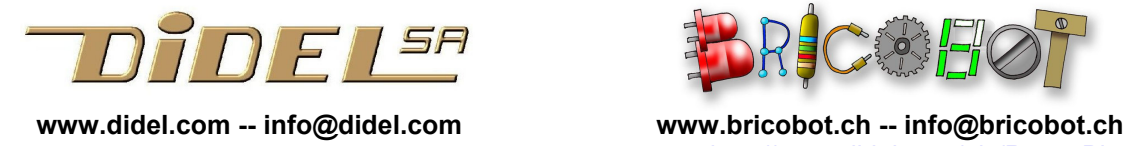

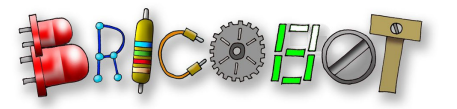

http://www.didel.com/pic/RecupPic.pdf

## Erreurs de programmation et récupération d'un Pic

Lors de la programmation, il peut se produire différents problèmes. Le programmateur vérifie que les signaux ont la bonne tension et qu'il peut agir. S'il a l'impression qu'il peut continuer, il envoie du +12V sur la broche dite Vpp, et cette tension est destructrice sur une autre broche que celle appelée Vpp.

Il faut encore comprendre que les PICs ont une signature qui permet au programmateur de vérifier, parfois reconnaître le processeur.

Un mot de configuration qui dépends du processeur doit être programmé dans un endroit spécial pour dire par exemple si l'oscillateur est interne ou externe. Il y a en général deux bits de protection pour que l'on ne puisse pas relire le logiciel. L'oscillateur interne est calibré en fabrique, mais la valeur dans le registre de calibrage peut se perdre.

Dans Tools, on peut agir sur ces diférents bits.

Il peut y avoir différent problèmes qui n'ont pas toujours les mêmes messages selon le problème précédent.

- processeur absent
- des signaux ne sont pas connectés
- des signaux sont cour-circuités
- le processeur ou le connecteur de programmation est à l'envers

Le message est en général le suivant

Comme indiqué, il faut vérifier et recommencer.

On a assez facilement les message qui dit que la valeur Osccal est perdue. Vérifier que l'on a choisi le bon processeur et que les signal Clr est connecté. En relisant un processeur correct, le message disparaît, et il arrive que en retournant vers le processeur qui avait donné le message, tout est correct.

Régénérer OscCal fonctionne en général, quand le processeur est bien connecté. Le comportement semble bizarre, il faut parfois recommencer, mais on y arrive en général.

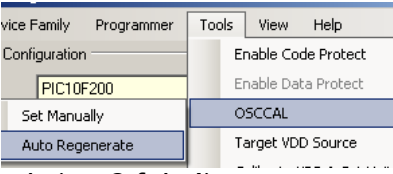

Si le circuit est protégé, le menu Tool permet d'intervenir (en 2 fois !).

Le programmateur relit ce qu'il a programmé et c'est rarement faux pour une position au milieu (sauf maivais contact temporaire). Si la position 0 n'a pas passé, c'est parfois grave.

Programming failed at Program Memory address 0x000000

La documentation sur le PicKit2 fait 86 pages et n'aide pas pour ce qui précède. http://ww1.microchip.com/downloads/en/DeviceDoc/51553E.pdf

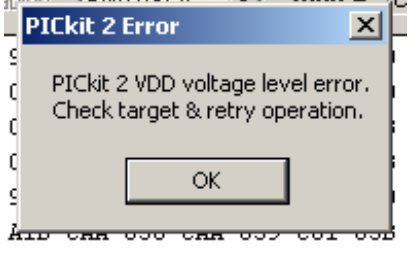

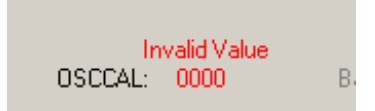